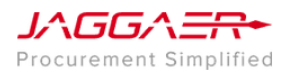

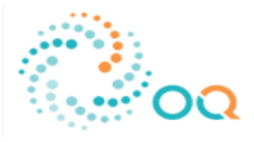

**Contact Us** Home

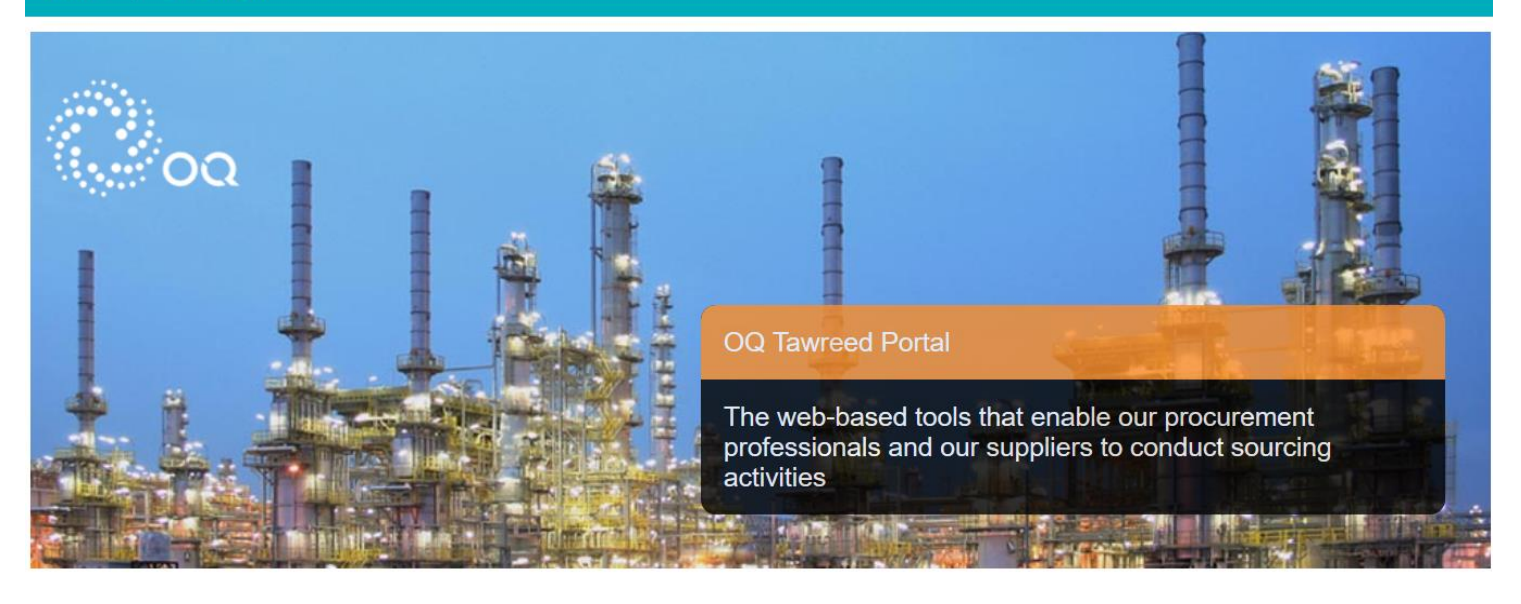

## Welcome to OQ Tawreed Portal

The OQ Tawreed Portal provides a suite of collaborative, web-based tools that enable OQ's procurement professionals and suppliers to conduct sourcing activities.

It provides a simple, secure and efficient means for managing sourcing activities, reducing the time and effort required for both buyers and suppliers.

## **Public Tenders**

### **Register or Login**

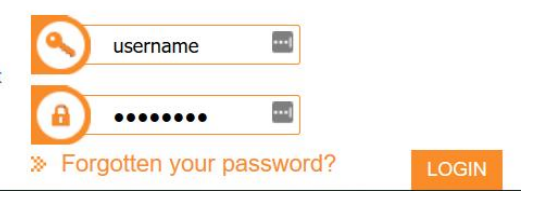

# **OQ Supplier Registration**

User Guide

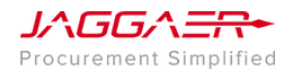

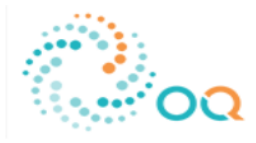

#### **Access the OQ Procurement Portal**

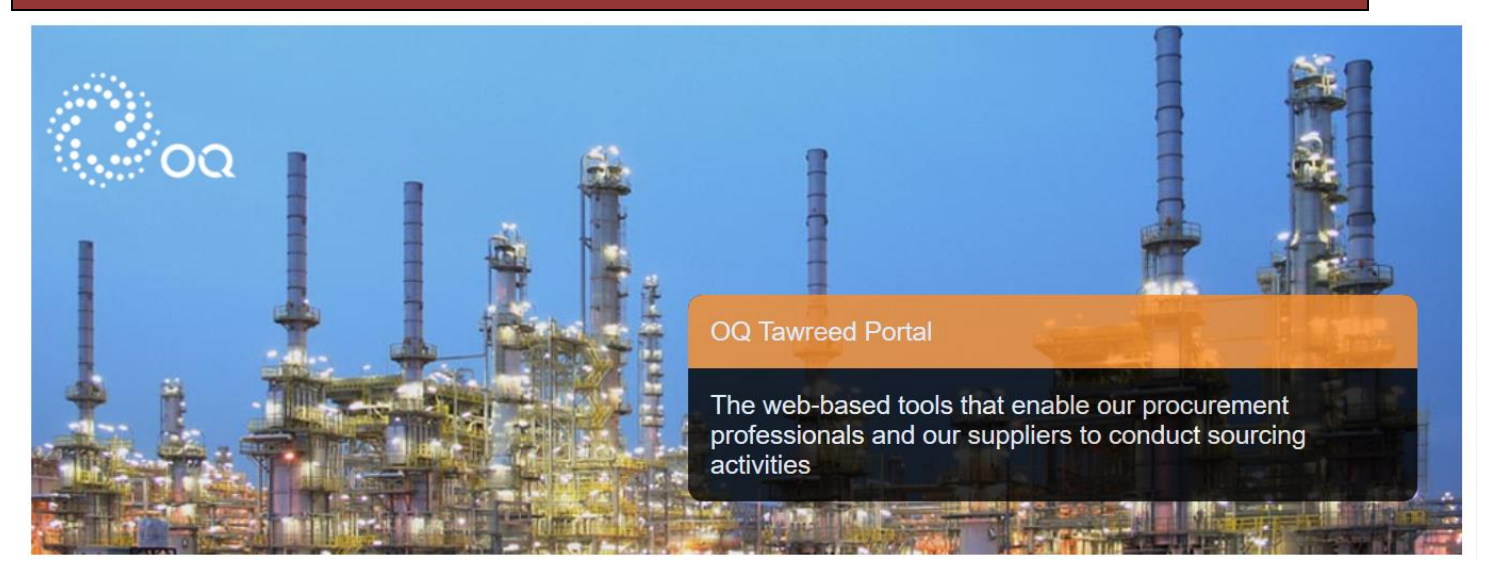

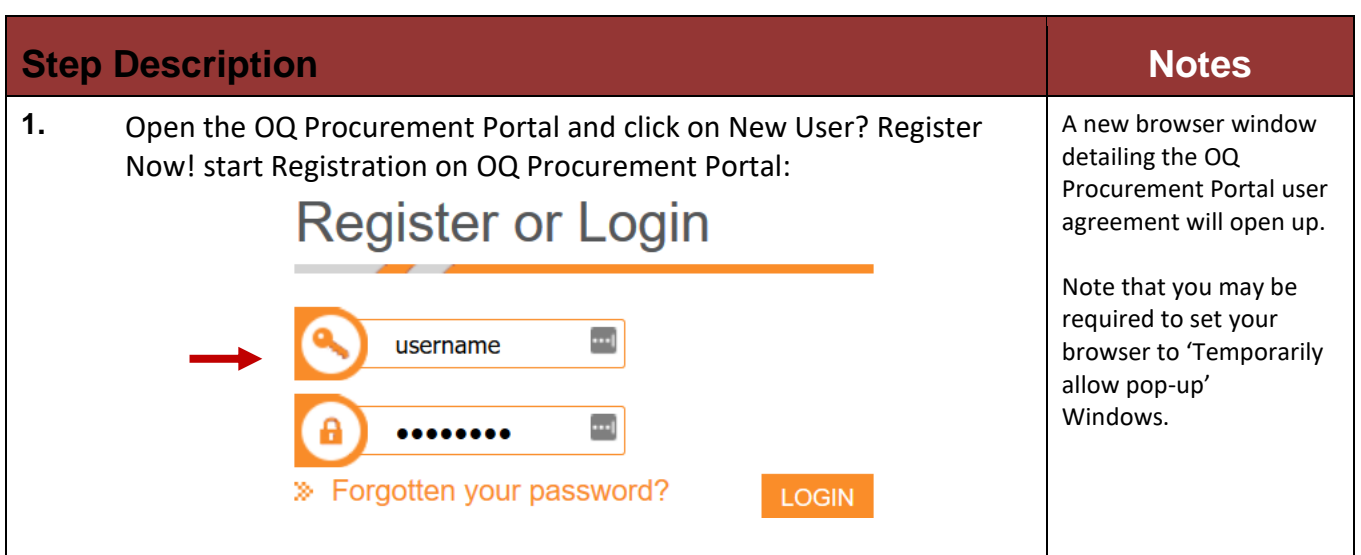

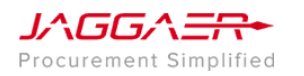

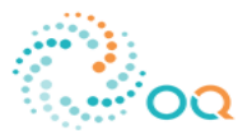

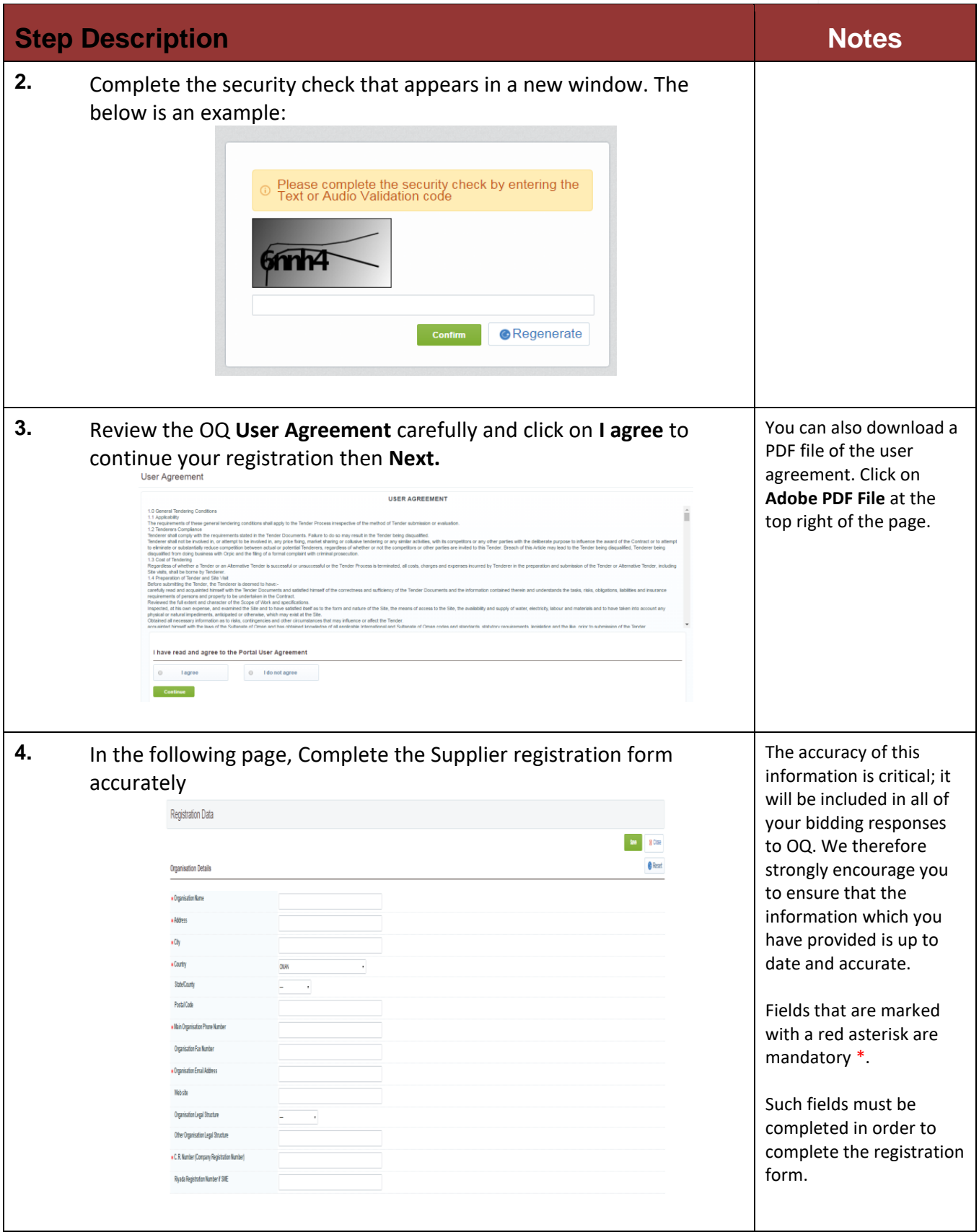

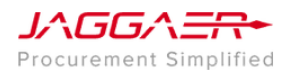

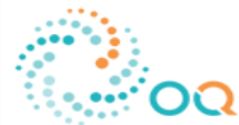

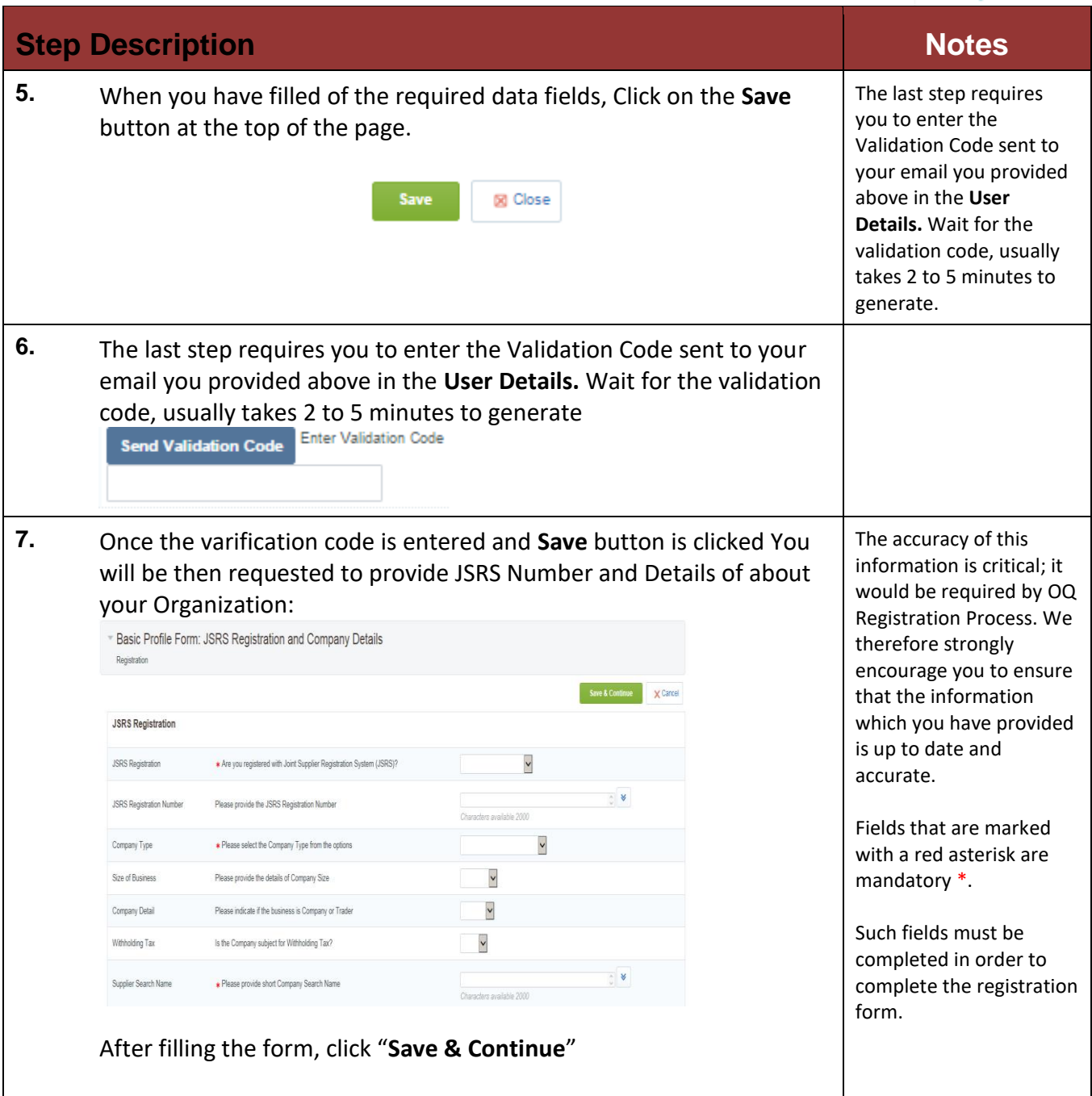

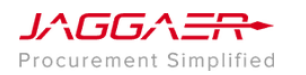

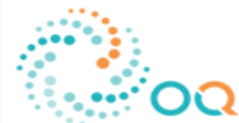

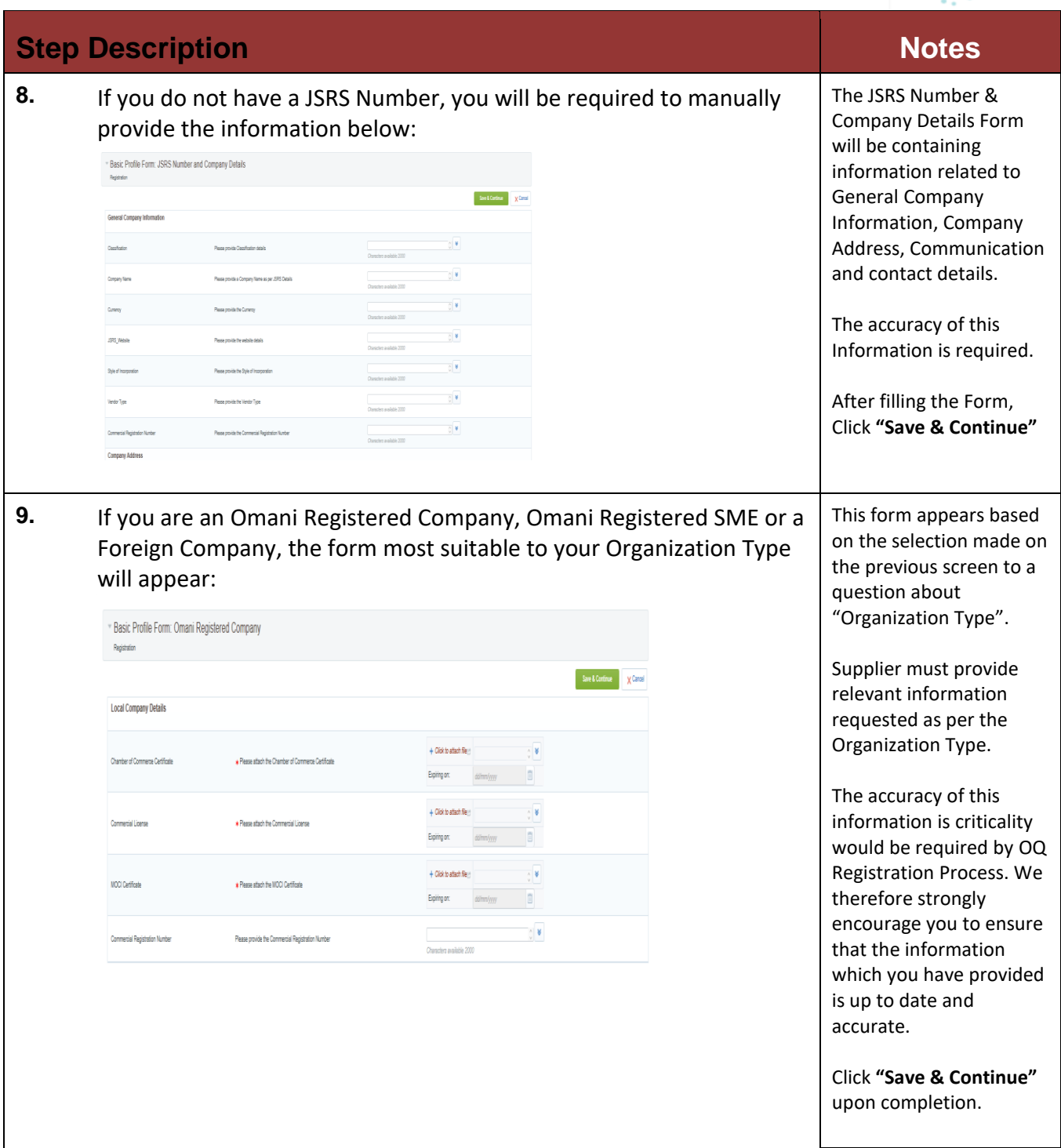

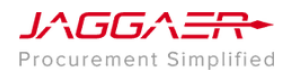

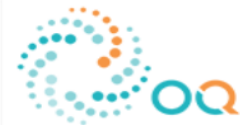

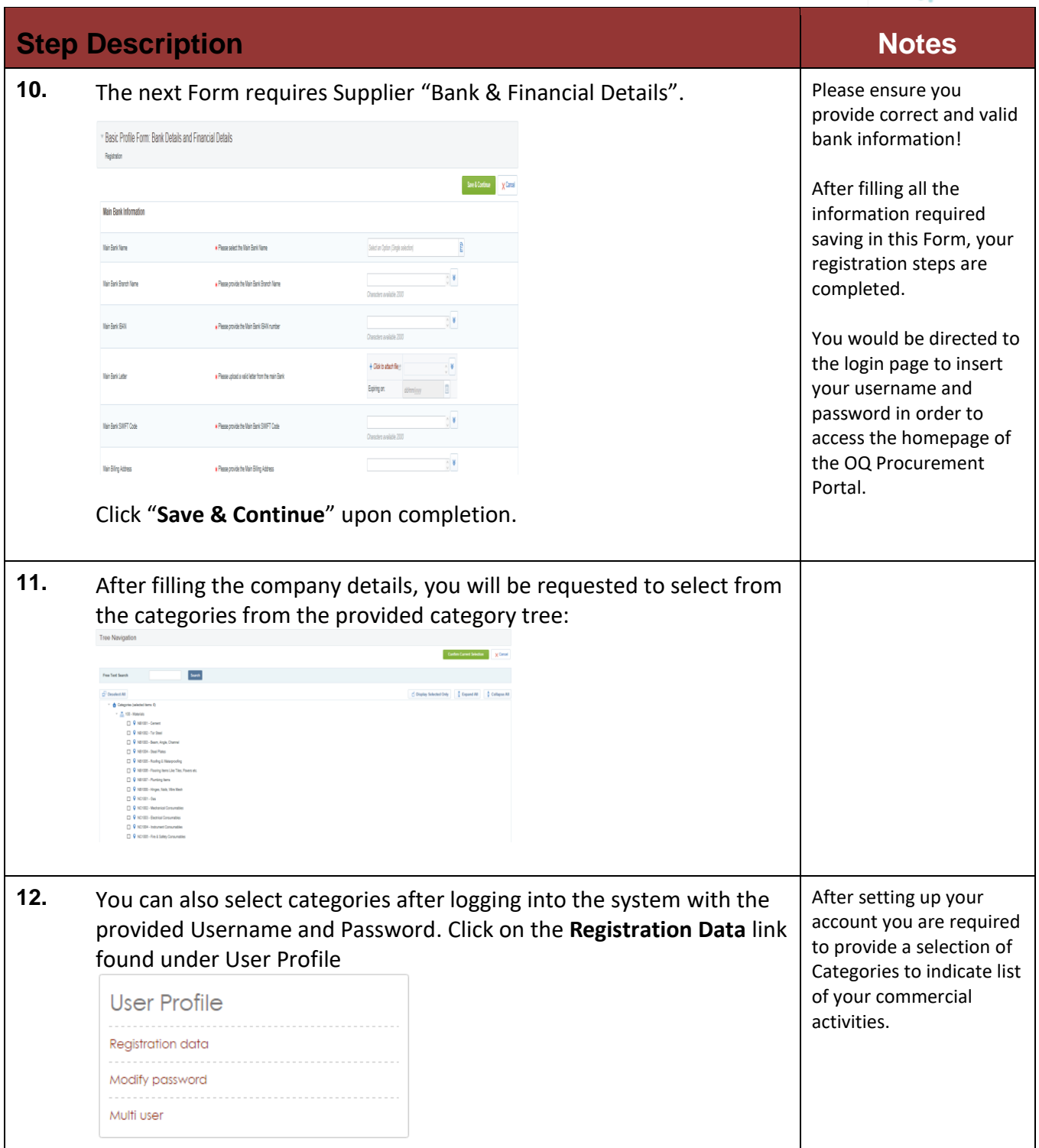

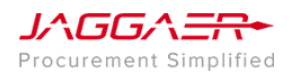

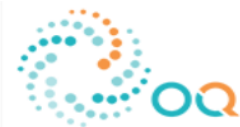

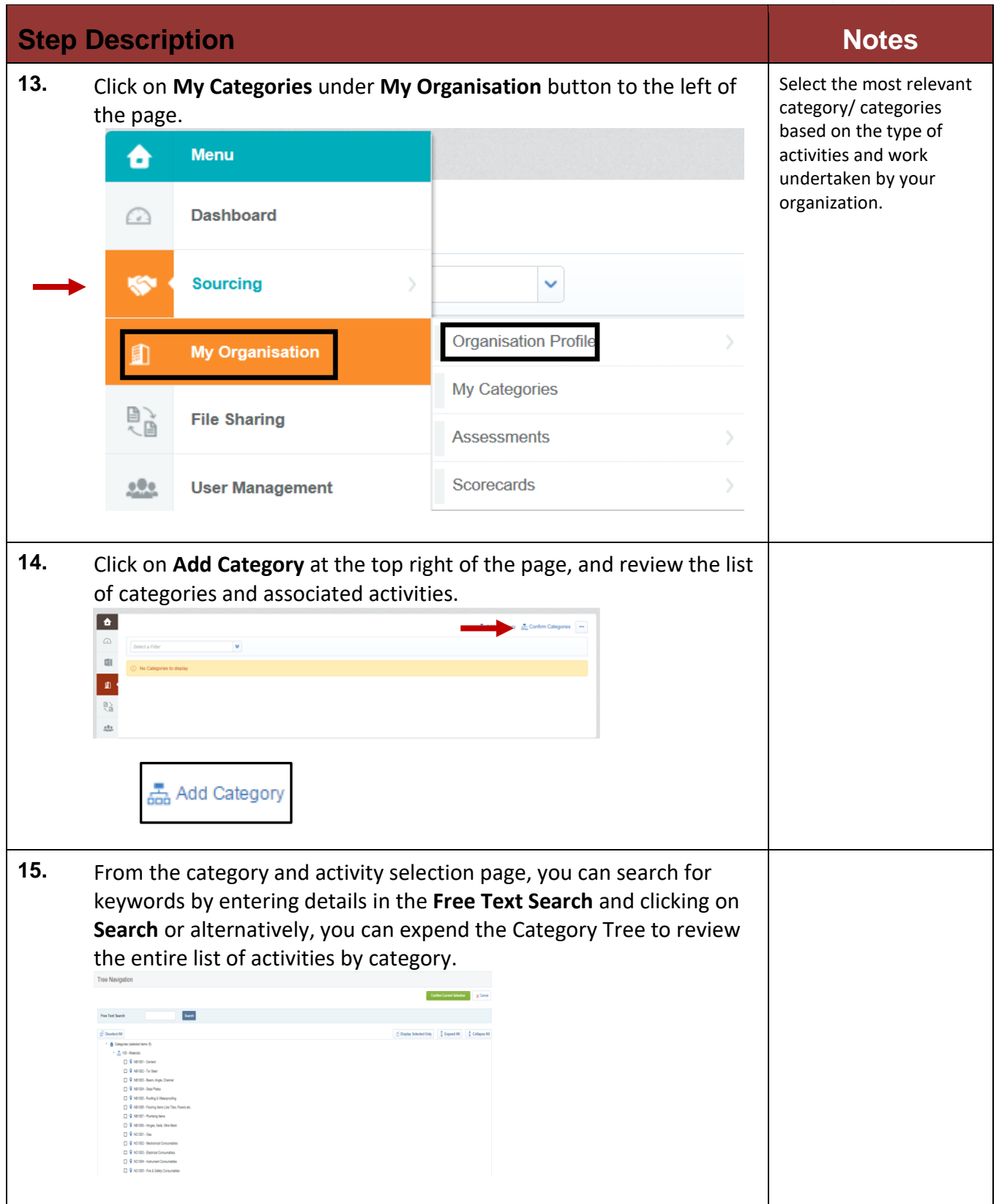

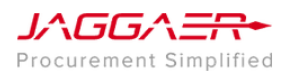

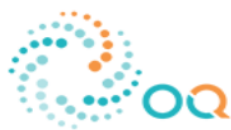

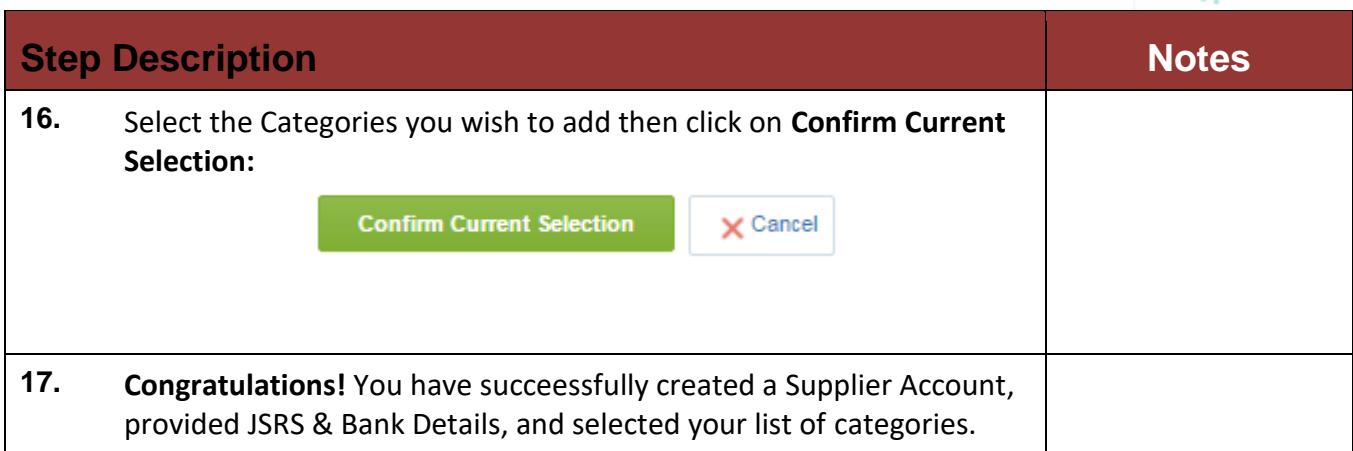